6

9

12

15

18

## Die Klasse Person und ihre Implementierung

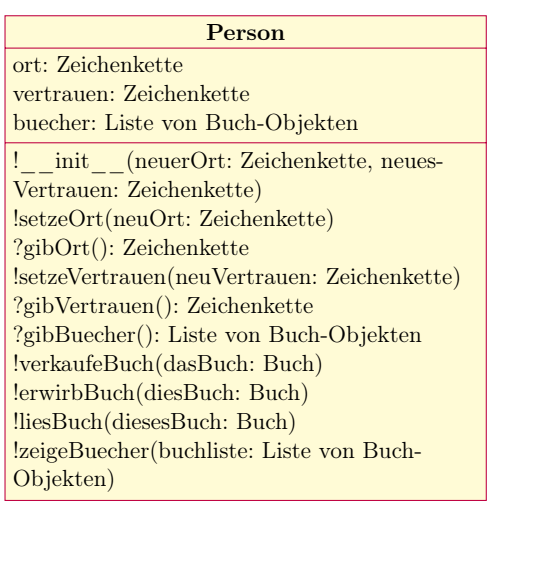

```
1 class Person:
                                         2 \qquad \text{def} \quad \text{__init}_ \quad (\text{self },neuerOrt="Buchhandlung" ,
                                                    neuesVertrauen="hohes_Vertrauen" ) :
                                         3 self.setzeOrt(neuerOrt)
                                         4 self.setzeVertrauen (neuesVertrauen)
                                         s \in \text{self}. buecher=list ()
                                         7 def setzeOrt (self, neuOrt):
                                         8 self.ort= neuOrt
                                         _{10} def gibOrt(self):
                                         11 return self.ort
                                        13 def setzeVertrauen (self,
                                                    neuVertrauen ) :
                                         14 self.vertrauen= neuVertrauen
                                         16 def gibVertrauen (self):
                                         17 return self. vertrauen
                                         19 def gibBuecher (self):
                                         20 return self.buecher
. . . . . . . . . . . . . . . . . . . . . . . . . . . . . . . . . . . . . . . . . . . . . . . . . . . . . . . . . . . . . . . . . . . . . . . . . . . . . . . . . . . . . . . . . . .
```
Um für eine Klassenkarte den Quellcode in Python zu notieren, findet sich links die Klassenkarte zu der Klasse »Person« und rechts der Quellcode für die Klasse »Person« in der Programmiersprache Python.

Achten Sie auf die Zeilennumerierung – die Zeilenumbrüche entstehen durch den Textsatz, dürfen aber nicht eingegeben werden.

. . . . . . . . . . . . . . . . . . . . . . . . . . . . . . . . . . . . . . . . . . . . . . . . . . . . . . . . . . . . . . . . . . . . . . . . . . . . . . . . . . . . . . . . . . .

- 1. Aufgabe Zählen Sie Gründe dafür auf, weshalb in der Klassenkarte die Methode !setzeBuecher() nicht aufgeführt ist.
- 2. Aufgabe Beschreiben Sie die Aufgaben der Methoden !erwirbBuch(diesBuch: Buch) und !verkaufeBuch(dasBuch: Buch).

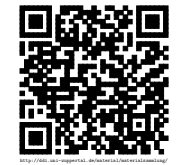